## 大阪府電子申請システム お支払い用口座情報の登録について 《大阪府ホームページのたどり方》

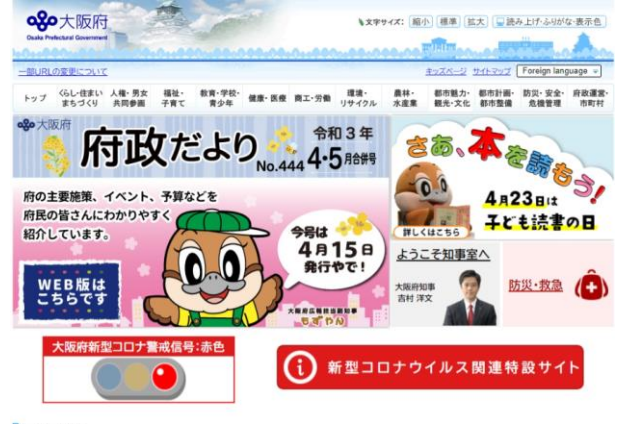

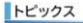

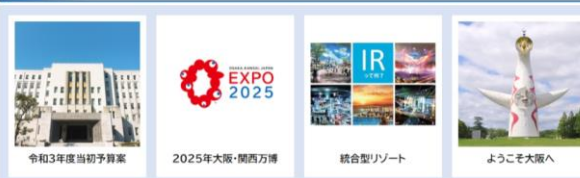

## 情報を探す

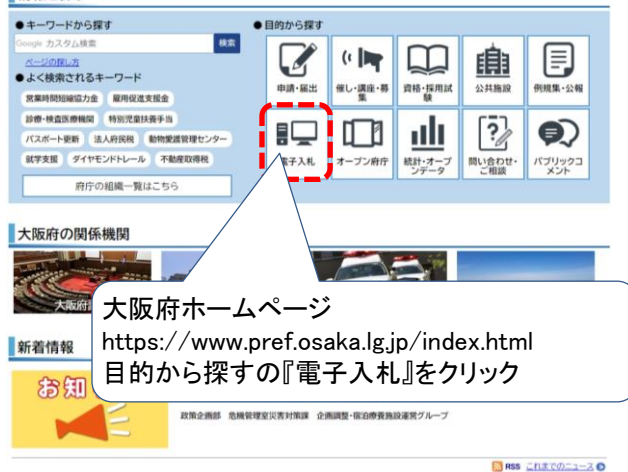

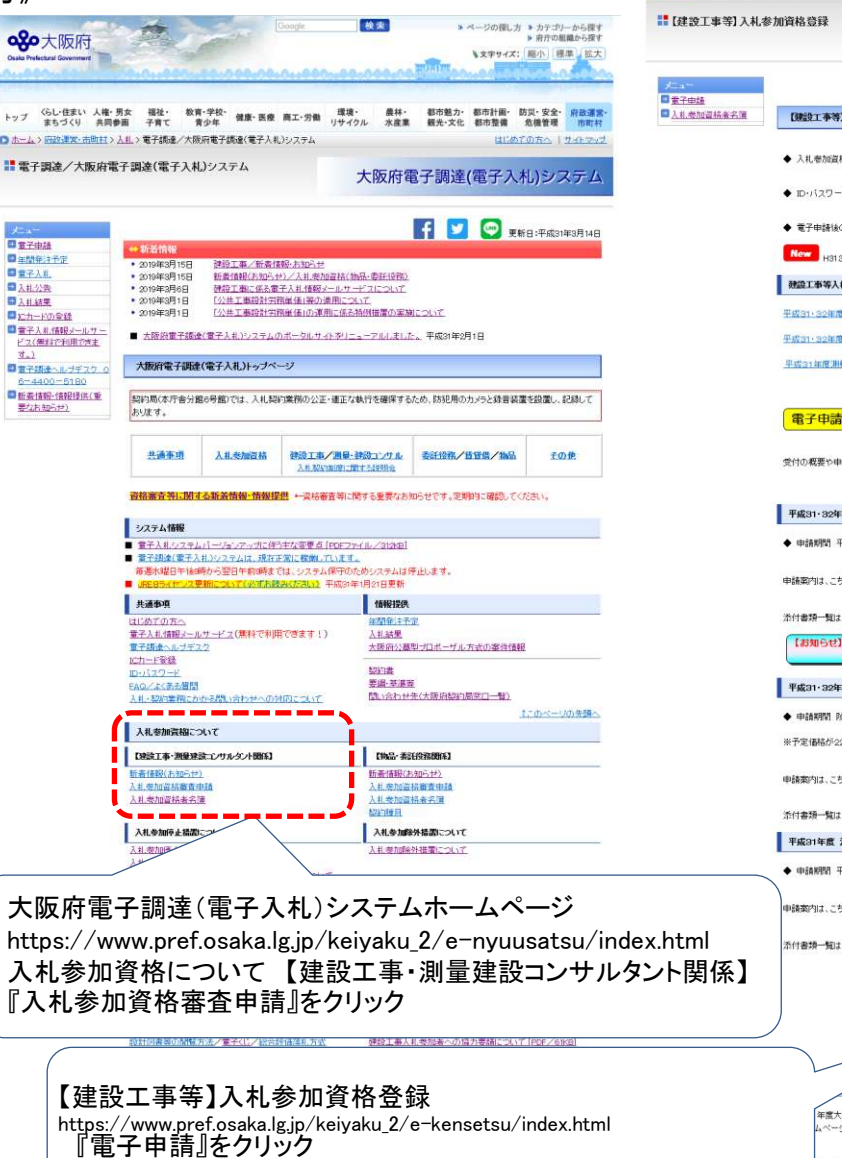

检索 ■ ページの探し方 ■ カテゴリーから探す<br>■ 東庁の新疆から探す ogo大阪府 ●文字サイズ: | 縮小 | 標準 | 拡大 トップ Gしい住まい 人権·男女 福祉·<br>キップ まちづくり 共同参画 子育て 教育·学校· 健康· 医療 商工·労働 環境· 農林· 都市魅力· 都市計画· 防災· 安全· 府政運営<br>青少年 健康· 医療 商工·労働 リサイクル 水産業 観光·文化 都市整備 危機管理 市町村 ◎ ホーム>【建設工事等】入札参加資格登録 はじめての方へ |サイトマップ **TELEVICE** UNIVERSITY OF THE PRODUCT OF THE PRODUCT OF THE PRODUCT OF THE PRODUCT OF THE PRODUCT OF THE PRODUCT OF THE PRODUCT OF THE PRODUCT OF THE PRODUCT OF THE PRODUCT OF THE PRODUCT OF THE PRODUCT OF THE PRODUCT OF TH 入札参加資格審査申請及び登録 【格認定係の登録事項の変更は、こちら → ■  $D - 112D - F$ ドがわからなくなった場合は、こちら **封筒貼付けあて名用紙** の必要書類の送付先は、こちら  $3.15$ **北参加資格審査申請の開時受付** .<br>Internet manual de 3. El Membroso **客建設工事一般競争入札(特定規違認約)参加資格** ● 現役コンサルケント等業務酵素入札参加資格 をする前に、以下の申請案内を必ずご覧ください。 申請期間等は、こちら → 中語受付の概要 -<br>『度 建設工事競争入札参加資格(資格有効期間:認定日から平成33年3月31日まで) 。<br>F成31年4月1日(月曜日)から平成32年2月10日(月曜日)まで 建設工事競争入礼参加資格  $\frac{1}{2}$ 1.こちら → 36付書類一覧 (建設工事) 2005 T BERRAS 3 31 SERVICES PRASTIC TRISDEN 解体工事を追加しています。詳しくは、ここをクリック! :度 建設工事一般競争入札(特定調達契約)参加資格(資格有効期間:認定日から平成33年3月31日まで) 。<br>MBSや付を実施しています。 :<br>2徳9,000万円以上の国際競争入札の参加資格です。 <br>ま設工事―船競争入札 (特定調達契約) 参加資料 1、こちら → □ 添付書類一覧 (特定調達契約 <br>**湘景・魏設**コンサルタント等業務競争入礼参加資格(資格有効期間:認定日から平成32年3月31日まで) 。<br>F成31年4月1日〈月曜日〉から平成32年2月10日〈月曜日〉まで 測量・建設コンサル等業務競争入札参加資格 □添付書類一覧 (測量・建設コンサル等  $-4.5$ ● 本当工事等競争入札参加資格者名簿の公表について 大阪府建設工事等続争入札参加資格審査申請の審査結果を平成31年2月13日から大阪府電子調査(電子入札)シス<br>-シの 平成31年度建設工<del>事務事入札参加資格審査</del>環外部サイビに掲載しておりますので、必ず内容をご確認くださ

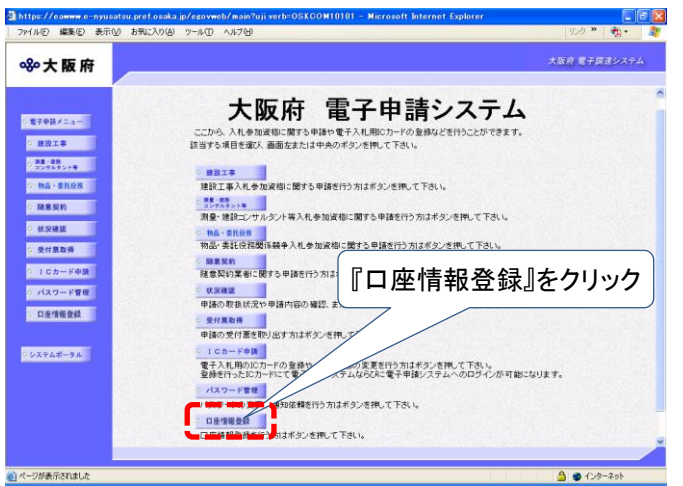

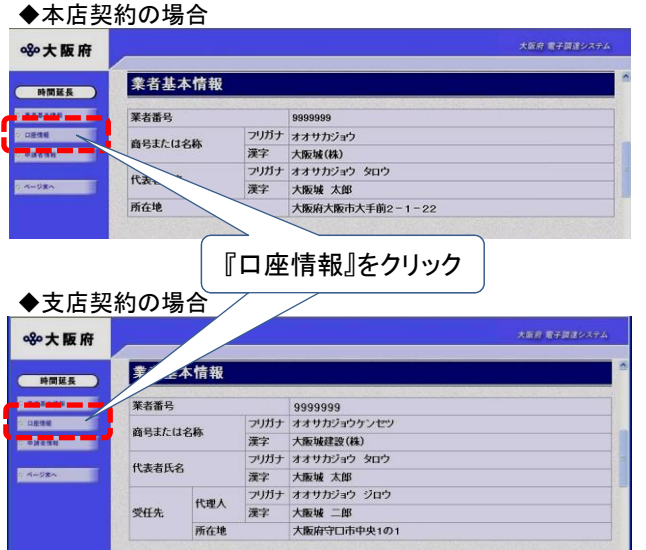

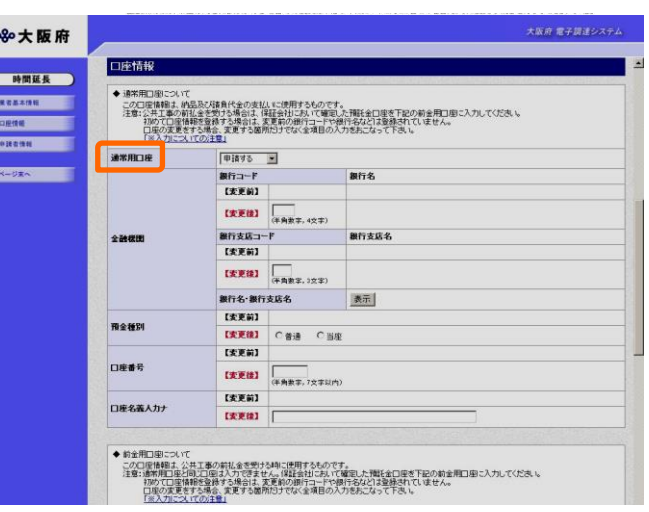

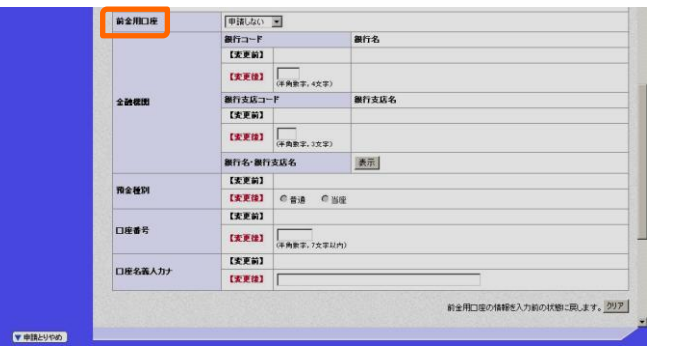

## 登録(変更)可能口座について

申請を行う全ての業者が,2口座の登録(変更)を行うことができます。 通常用口座は何意となります。 前払金を受ける場合は、「前金用口座」の登録も行ってください。 その際は、保証会社において確認した預託金口座を登録してください。

●不明な点があれば、下記までお電話ください。専門スタッフが対応します。 ヘルプデスク「大阪府電子調達ヘルプデスク」 TEL:06-4400-5180 (平日9:00~17:30)

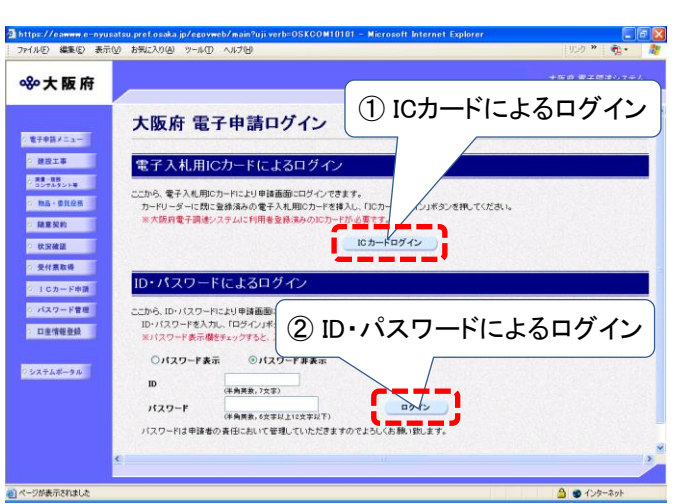

大阪府電子申請システムへのログイン方法には、ICカードによるログインと ID・パスワードによるログインがあります。

## ①ICカードによるログイン

お手持ちの大阪府電子調達システムに利用者登録済み(ICカード登録済み)のICカードを ICカードリーダに挿入し、「ICカードログイン」をクリックしてください。 ②ID・パスワードによるログイン ID・パスワードを入力し、「ログイン」をクリックしてください。